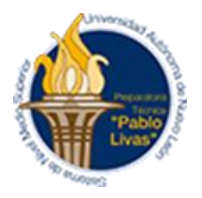

## ESCUELA INDUSTRIAL Y PREPARATORIA TÉCNICA "PABLO LIVAS" **ESTRATEGIAS CONTRA LA REPROBACIÓN Enero-Junio 2020 Academia de Comunicación y Lenguaje Unidades Centro y Poniente**

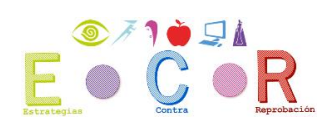

## **UNIDAD DE APRENDIZAJE: Composición Escrita Oportunidad: 3ra y 5ta**

Elabora un documento de word donde desarrolles cada uno de los puntos que a continuación se presentan. Deberá incluir portada con tus datos de identificación, y ser guardado en formato PDF con el siguiente nombre: iniciales\_CE\_oportunidad

Cargar el documento, así como la foto del recibo de pago de la oportunidad, en la tarea correspondiente en el Equipo en la plataforma MTeams.

Fecha del examen de 3ra y 5ta oportunidad es el día Martes 8 de septiembre de 2020 a las 12*:00 pm*. Mediante MTeams.

**Instrucciones:** Desarrolla los siguientes puntos con ayuda de tu libro de texto.

- 1.- ¿Qué es la lectura?
- 2.- Elabora un cuadro sinóptico sobre el proceso de lectura donde menciones sus elementos, los

tipos que hay, y describas cada una de sus etapas.

- 3.- Elabora un esquema donde menciones las fases del proceso de escritura.
- 4.- Elabora un mapa conceptual sobre los textos funcionales mencionando sus características y
- su clasificación.

5.- Busca ejemplos de cada uno de los siguientes textos funcionales: Carta Formal, Currículum

Vitae, Carta Poder, y Solicitud de Empleo.

- 6.- Crea un esquema grafico con las Fases de la investigación Documental.
- 7.- Completa el siguiente cuadro: FUENTES DE INFORMACIÒN

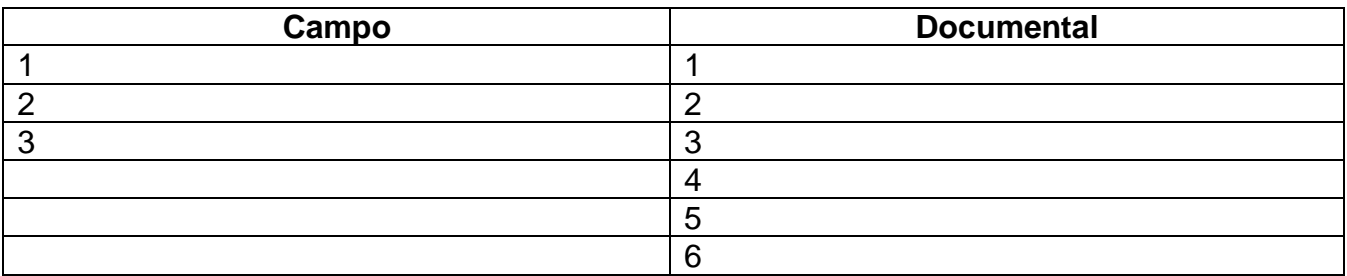

8.- Repasa los tipos de fichas bibliográfica y hemerográficas de tu libro de texto y en una hoja adicional elabora dos ejemplos de cada una:

- BIBLIOGRÁFICAS De un autor
- Hemerográficas particular de revista

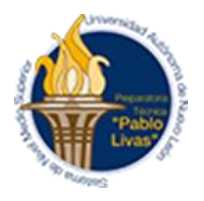

## ESCUELA INDUSTRIAL Y PREPARATORIA TÉCNICA "PABLO LIVAS" **ESTRATEGIAS CONTRA LA REPROBACIÓN Enero-Junio 2020**

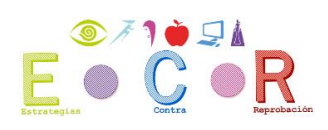

9.- Completa el siguiente cuadro de las Fichas de trabajo e incluye ejemplos de cada una

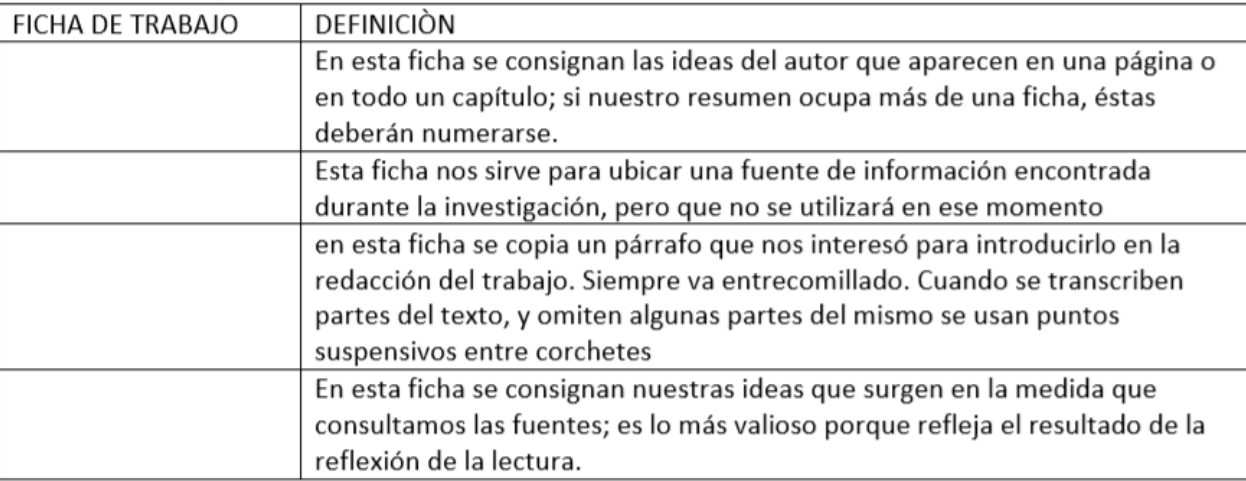